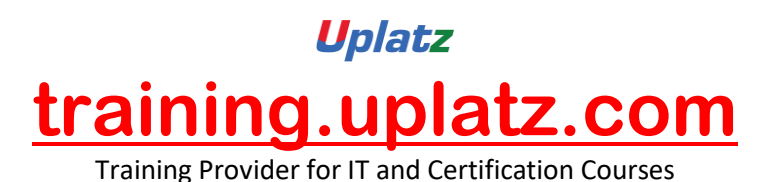

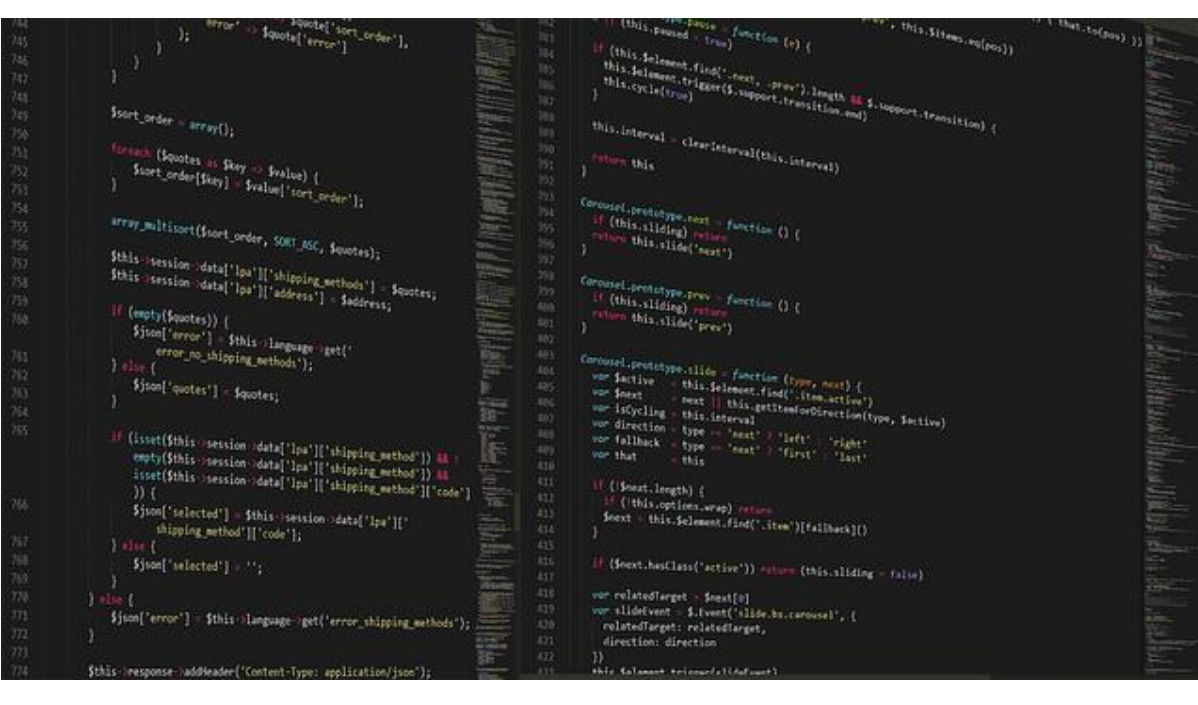

# **JAVA Programming Basics Course Curriculum**

#### **Java Overview**

- How the Java Environment Works
- HelloWorld Program
- Launch Single-File Source Code
- jShell REPL
- Comments and Terminators
- **Identifiers**

#### **Syntax and Types**

- Java Variables
- var declarations
- Java Types
- Basic Java Types
- Reference types

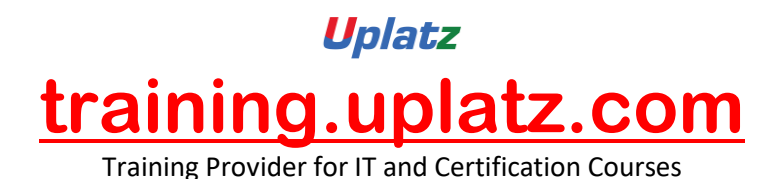

- Conditional Expressions
- Logical operators
- If statement
- While Statement
- Do Statement
- For statement
- Special flow of control operators
- Switch statement
- Numerical Operators
- Casting
- **Strings**

## **Classes and Objects**

- What is an Object?
- Objects and Encapsulation
- What is a Class?
- Class Object Relationship
- The Person class
- Variable types
- **Constructors**
- Working with the class Person

# **Working with Methods**

- Method Definitions
- Method Arguments & Return Types
- Overloading Methods
- Method Invocations
- Defining methods
- Constructors Versus Methods

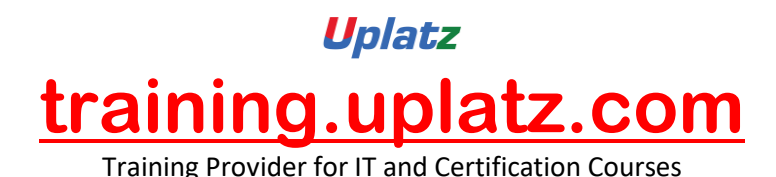

- toString() method
- Adding behaviour to the class Person
- The PersonApp program

## **Class Inheritance**

- Inheritance in Java
- Implementing Inheritance
- Rule for overriding methods
- Rules for Polymorphic variables
- Casting and Inheritance
- The super variable
- Constructors and Inheritance

## **Abstract Classes, Class Side Behaviour and Final**

- Abstract Classes
- Abstract Classes in Java
- Defining an Abstract Class
- Extending an Abstract Class
- Using Concrete Subclasses
- Class Side Information
- Class Side Data
- Class Side Behaviour
- Final Keyword

## **Java Interfaces and Enumerations**

- What is an Interface in Java?
- Basic Interface Definitions
- Implementing an Interface
- **Interface**
- Using an Interface in a Contract

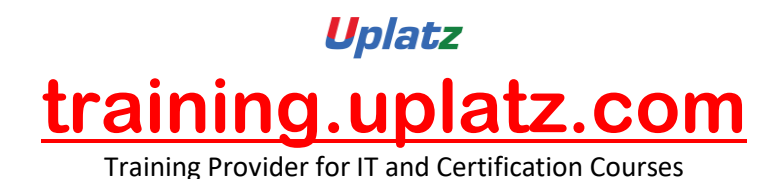

- Inheritance by Interfaces and Types
- Classes and multiple Interfaces
- Default Interface Methods
- Static Interface Methods
- Enumeration Support
- Implementing Enumerated Types

#### **Packages**

- Packages
- Class-Package Relationship
- Declaring Packages
- Packaging the Person class
- Role of the Classpath
- JAR Files
- Encapsulation and Packages
- Class modifier
- Constructor Modifier
- Variable Modifier
- **Method Modifiers**
- Package Summary

#### **Java 9+ Modules**

- Introduction the JPMS
- Java Platform Module System
- Why we need modules
- Look at what modules are
- How to define a module
- How to create a single module application
- How to link modules

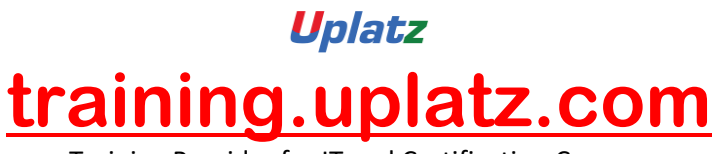

## Training Provider for IT and Certification Courses

# **Arrays**

- What is a Java Array?
- Creating arrays of Objects
- Accessing Array Elements
- Main method args array
- Short hand from
- Ragged Arrays in Java
- Working with Ragged Arrays
- Implications of Inheritance for Arrays
- Integer Array Example

# **Java Generics**

- Generics and Basic Types
- Generics and Their Types
- Adding Generics to your classes
- A simple user defined Generic class (the Bag class)
- Type Equality
- Generic Collection Assignment
- Generics and Inheritance

# **Collections Classes**

- Collections API
- **ArrayList**
- Interfaces v Concrete Classes
- HashMap
- Iteration and Enumeration
- Queues
- Generics and Collections
- For Loops

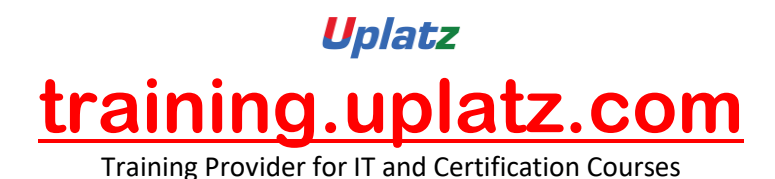

- Boxing and Unboxing
- Raw Collections

# **Java 9+ Immutable Collections**

- Why Immutability?
- **Immutability**
- List.of Factory method
- Set.of Factory method
- Map.of Factory method
- Immutable Collection Nodes
- Java 10 Enhancement

# **Error and Exception Handling**

- Errors & Exceptions
- Exception types in Java
- Part of the Exception Hierarchy
- **Exception Handling**
- Local Handling
- **Exception Handling Example**
- Passing the Buck
- Try with Resources
- Defining new Exceptions
- Chained Exceptions

#### **Nested / Inner Classes**

- Four types of Nested / Inner Class
- Properties of Member level inner classes
- Properties of Method Inner classes
- Anonymous Method Inner classes
- Java 11 Nest-based Access

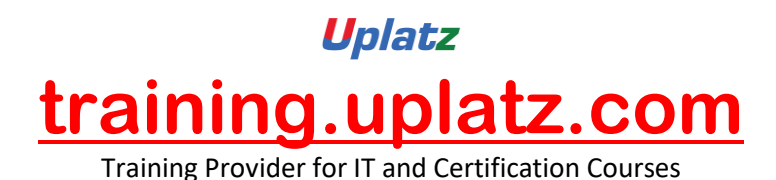

#### **Java Functions**

- Functional Programming
- Functional Programming in Java
- Functional Interfaces
- Using Functional Interfaces
- Lambdas in Java
- Closing / Capturing Variables
- Returning Functions
- Combining Functions
- Higher Order Functions
- Defining Lambdas
- Method References

## **Java Optional Type**

- Null considered Harmful
- Java Optional Type
- Optional Variables
- Creating Optional values
- Method Summary

#### **Java 9 Streams**

- Streams
- Streams from Collections
- Terminal / Non Terminal Operators
- Creating a Stream
- Map Operation
- **Collectors**
- Filter operation
- Sorted operation

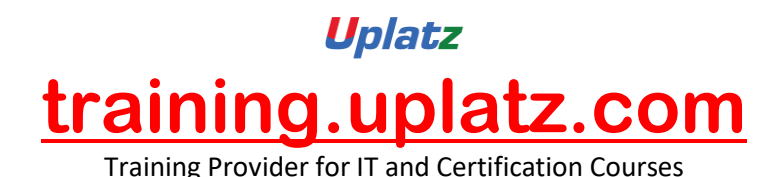

- ForEach
- Pipelining Operations
- Parallel Streams
- Not just collections

# **Files, Paths and IO Streams**

- Introducing NIO.2
- Paths class and Path Interface
- The Files class
- **File Attributes**
- The File Watcher Service
- IO Streams
- **Scanners**

# **By the end of this course, you will have:**

- Learnt about Java class and Objects
- Explored defining methods and properties
- Examined Class Inheritance
- Understood Java Interfaces and Enumerations
- Considered how to use Packages and Modules
- Learnt about Functional Programming in Java
- Understood how to handle Errors and Exceptions
- Worked with Files, paths and Stream IO
- Used the new Streams API for processing data
- Explored the Collection classes